## **MYLLYKANGAS\_AMPLIFICATION\_HOT\_SPOT\_12**

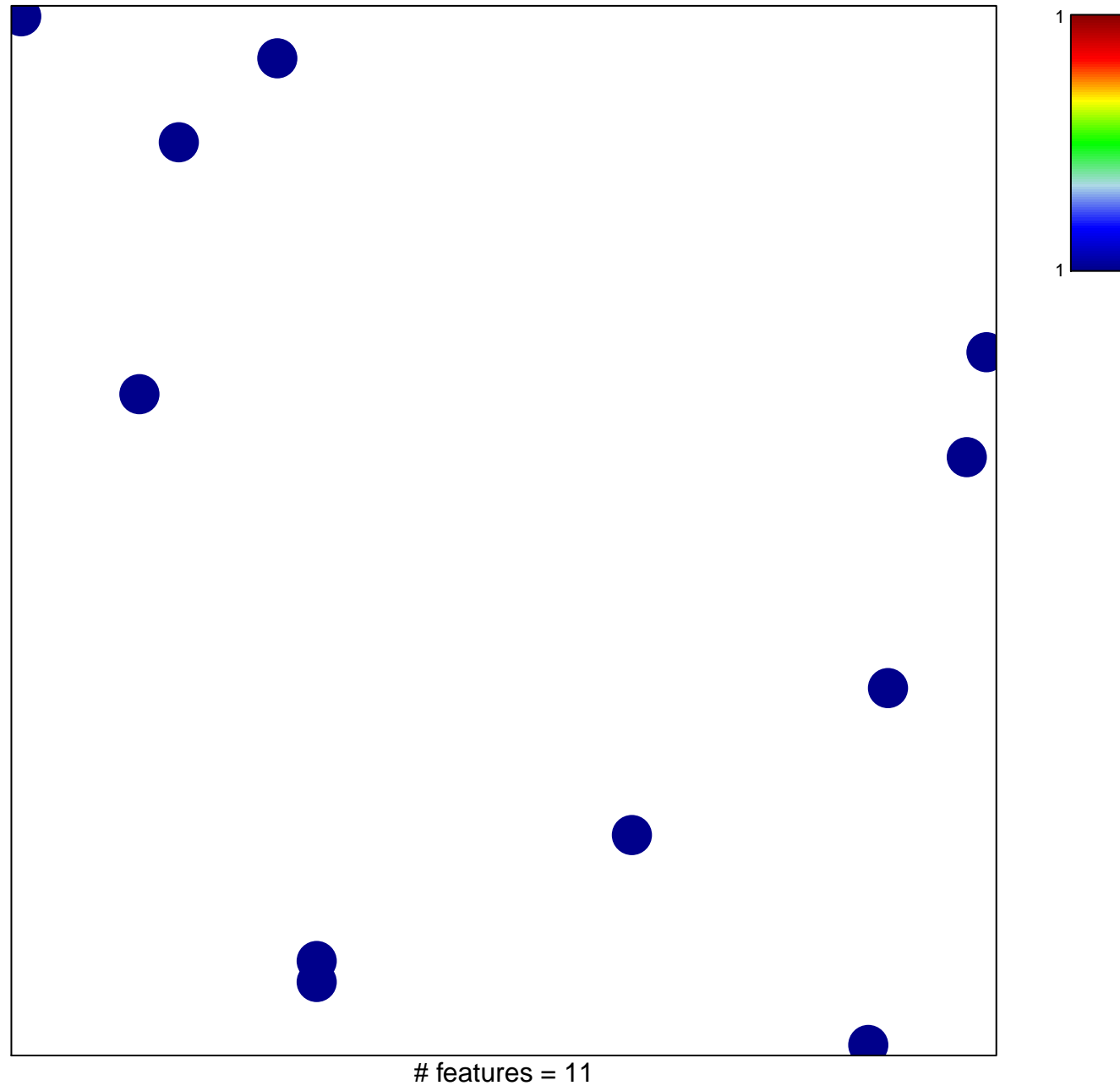

chi–square  $p = 0.85$ 

## **MYLLYKANGAS\_AMPLIFICATION\_HOT\_SPOT\_12**

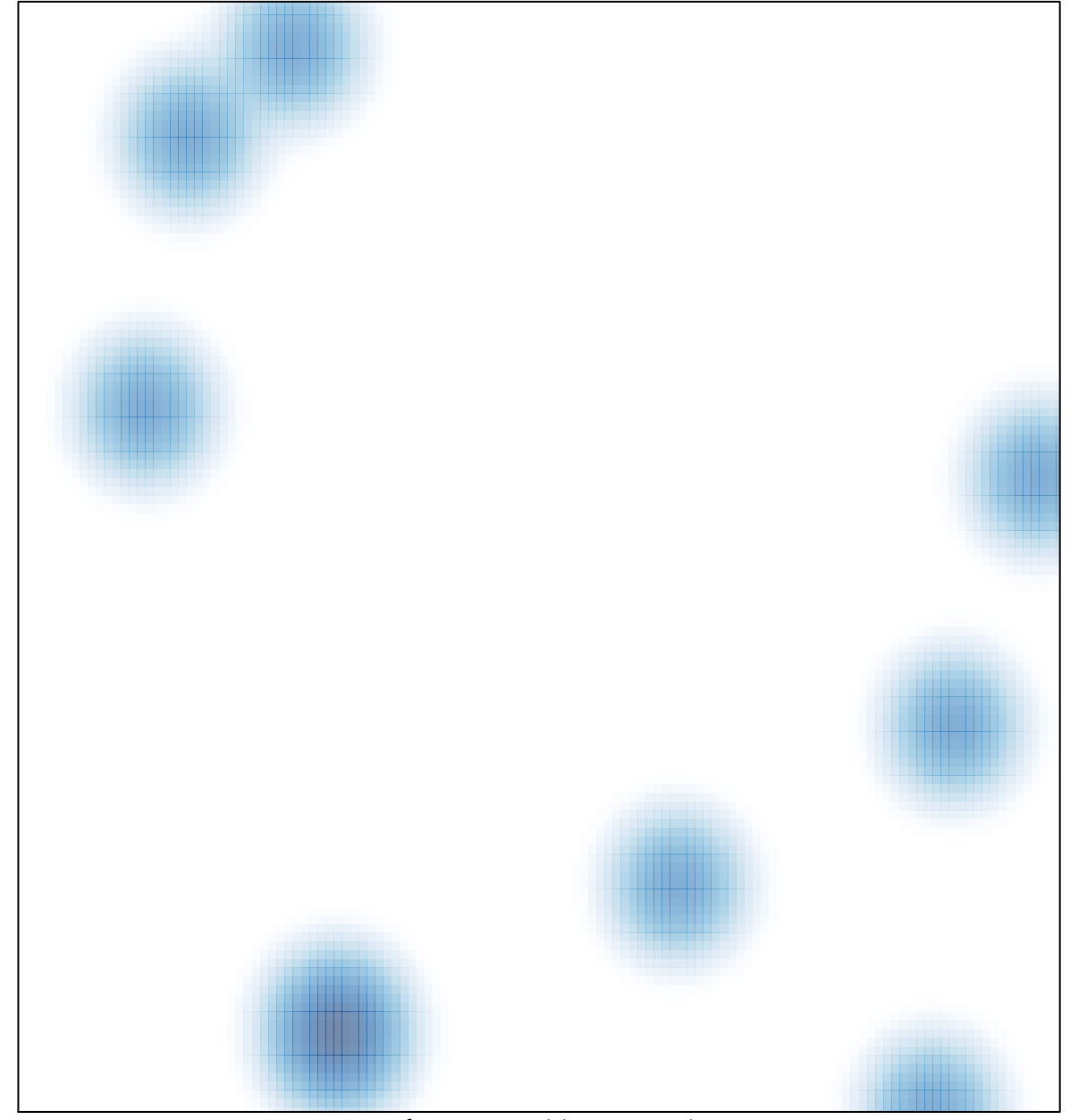

# features =  $11$ , max =  $1$